## **Календарно-тематический план**

По дисциплине: Основы информационных технологий

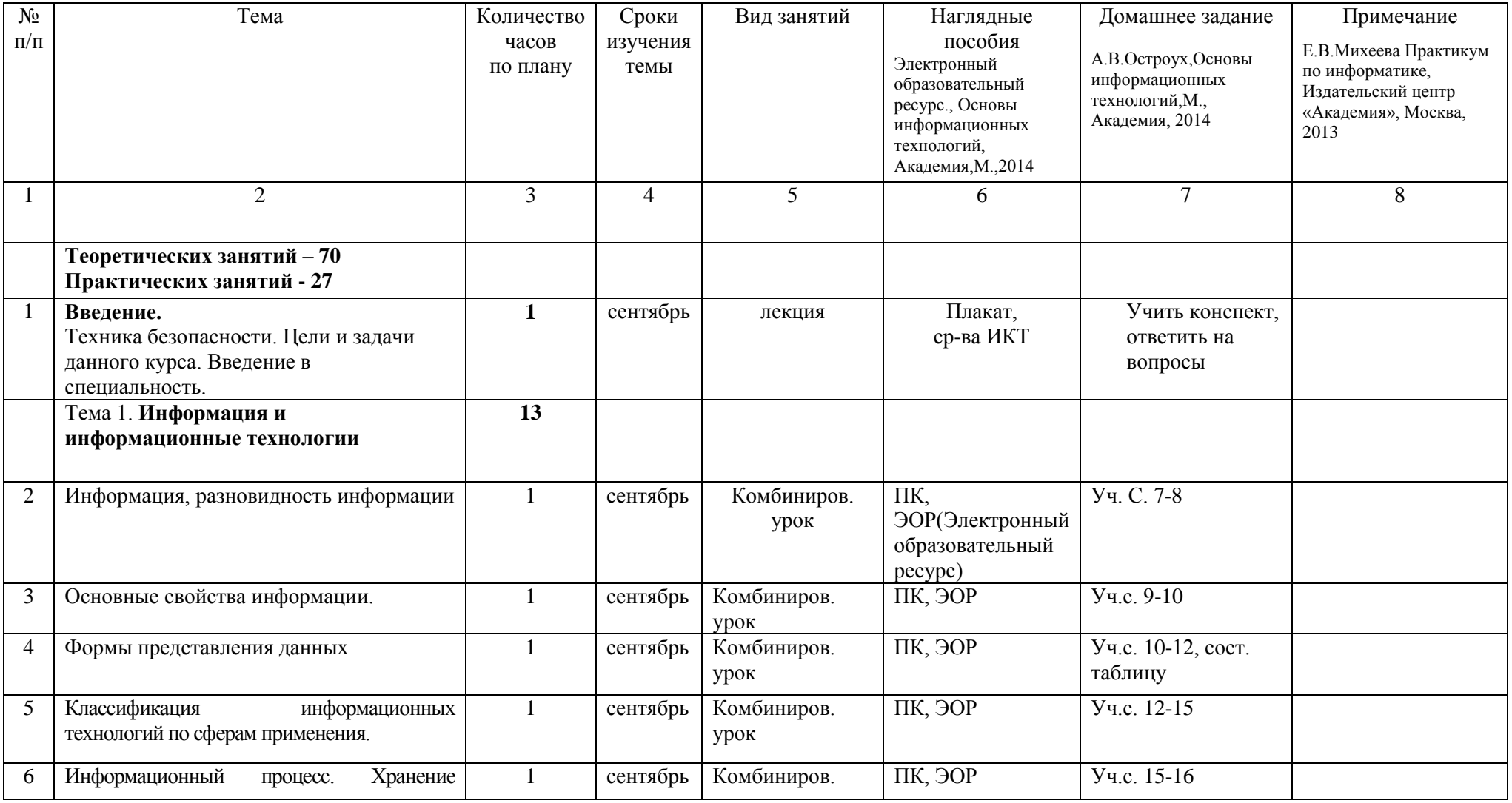

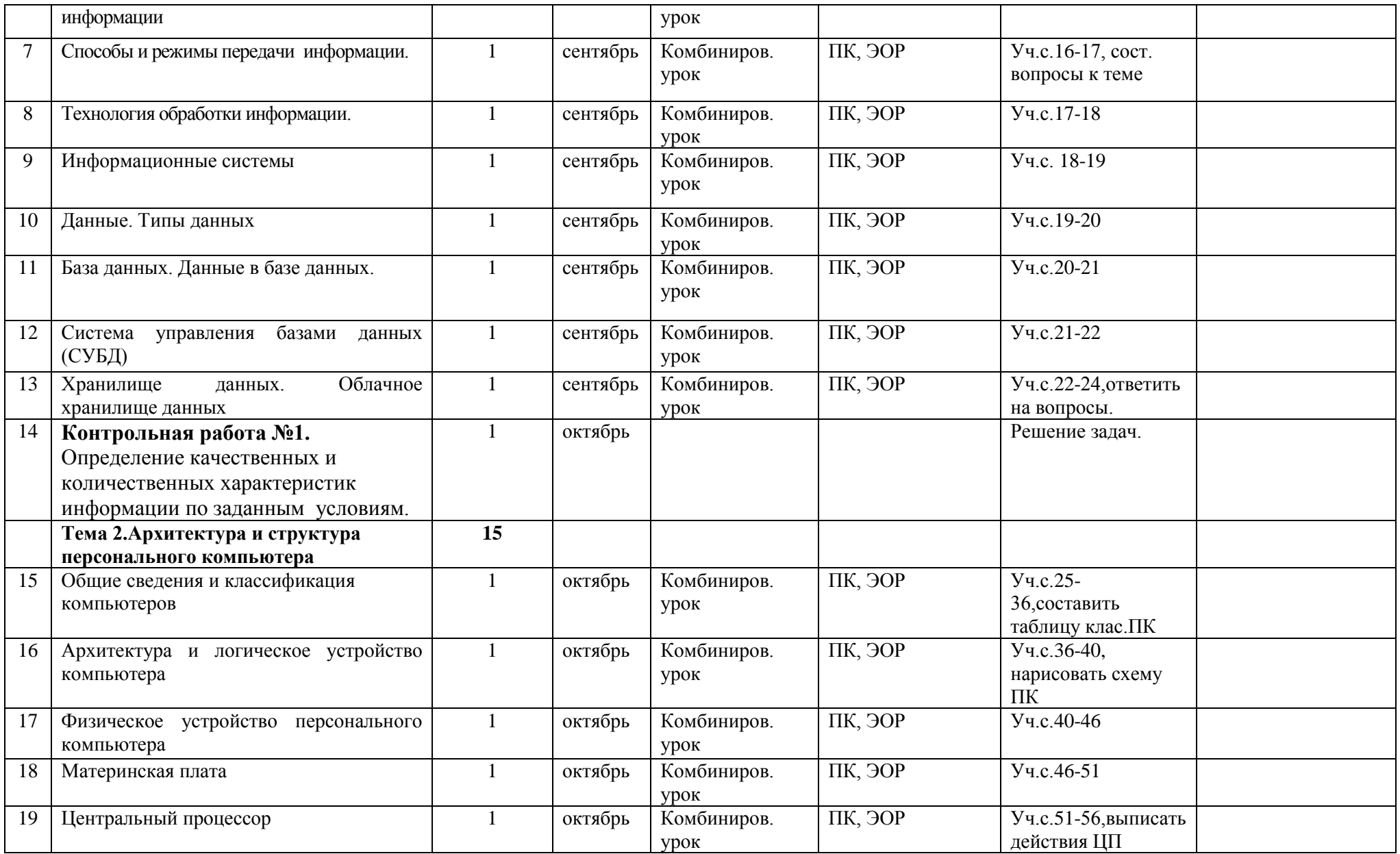

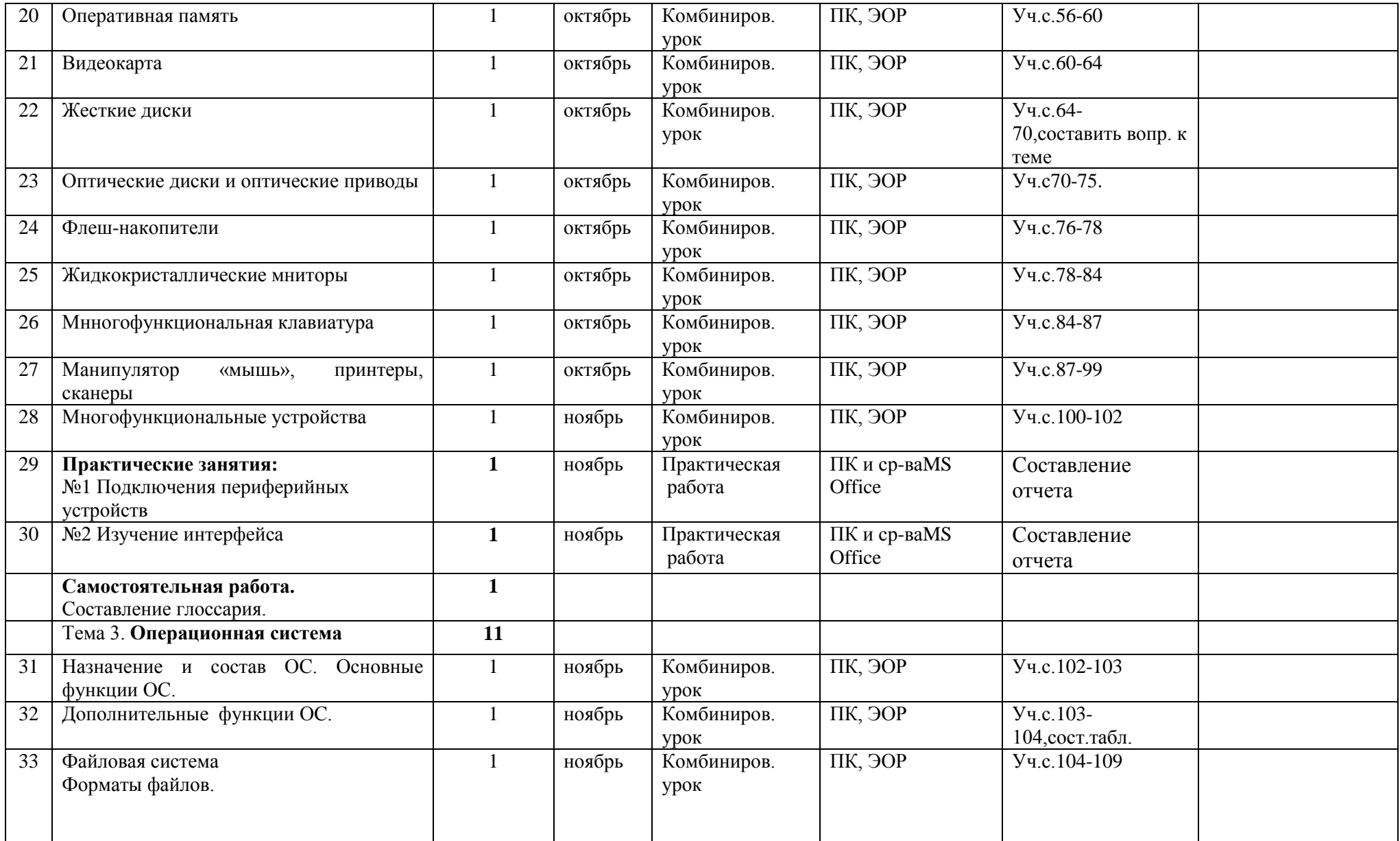

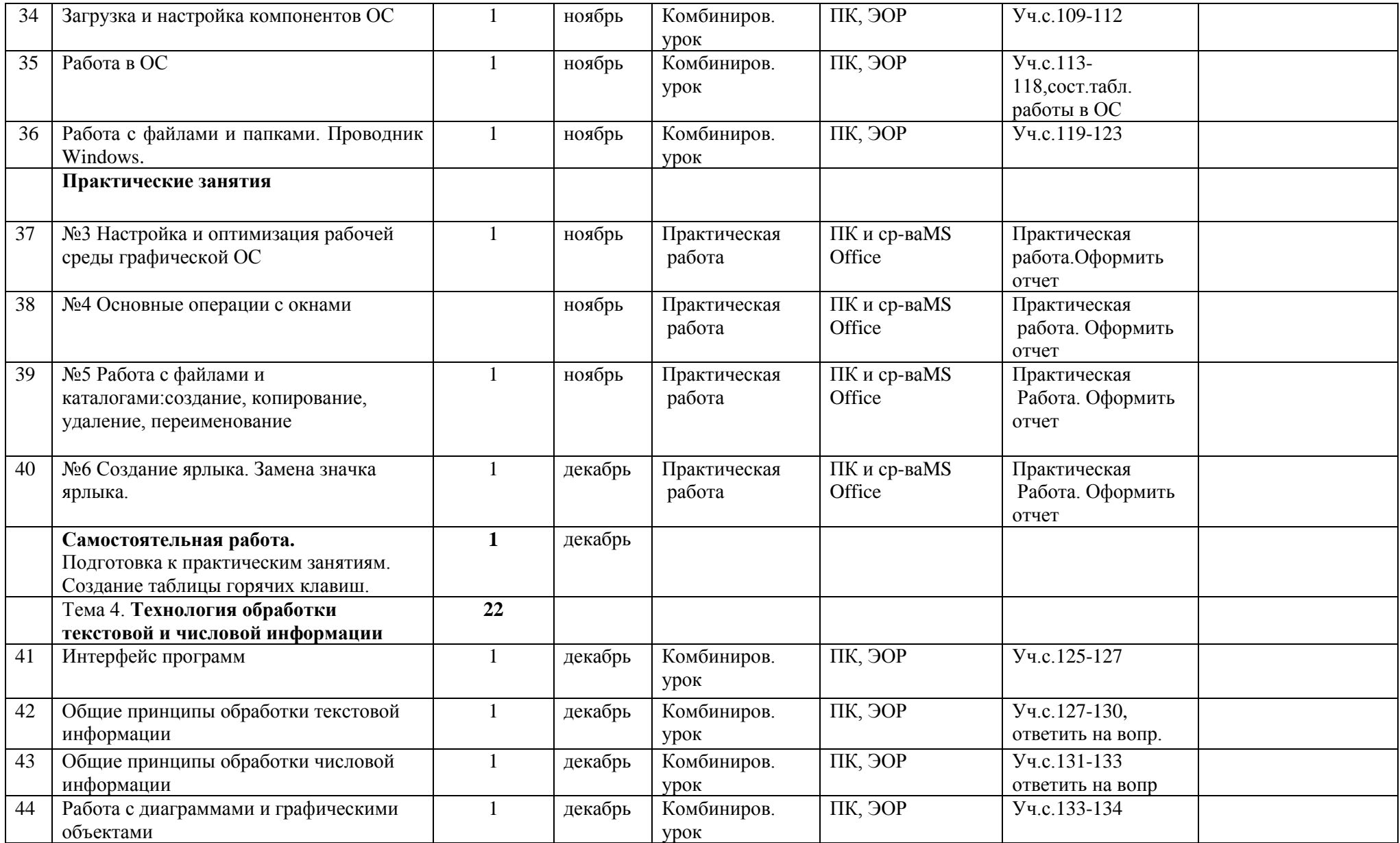

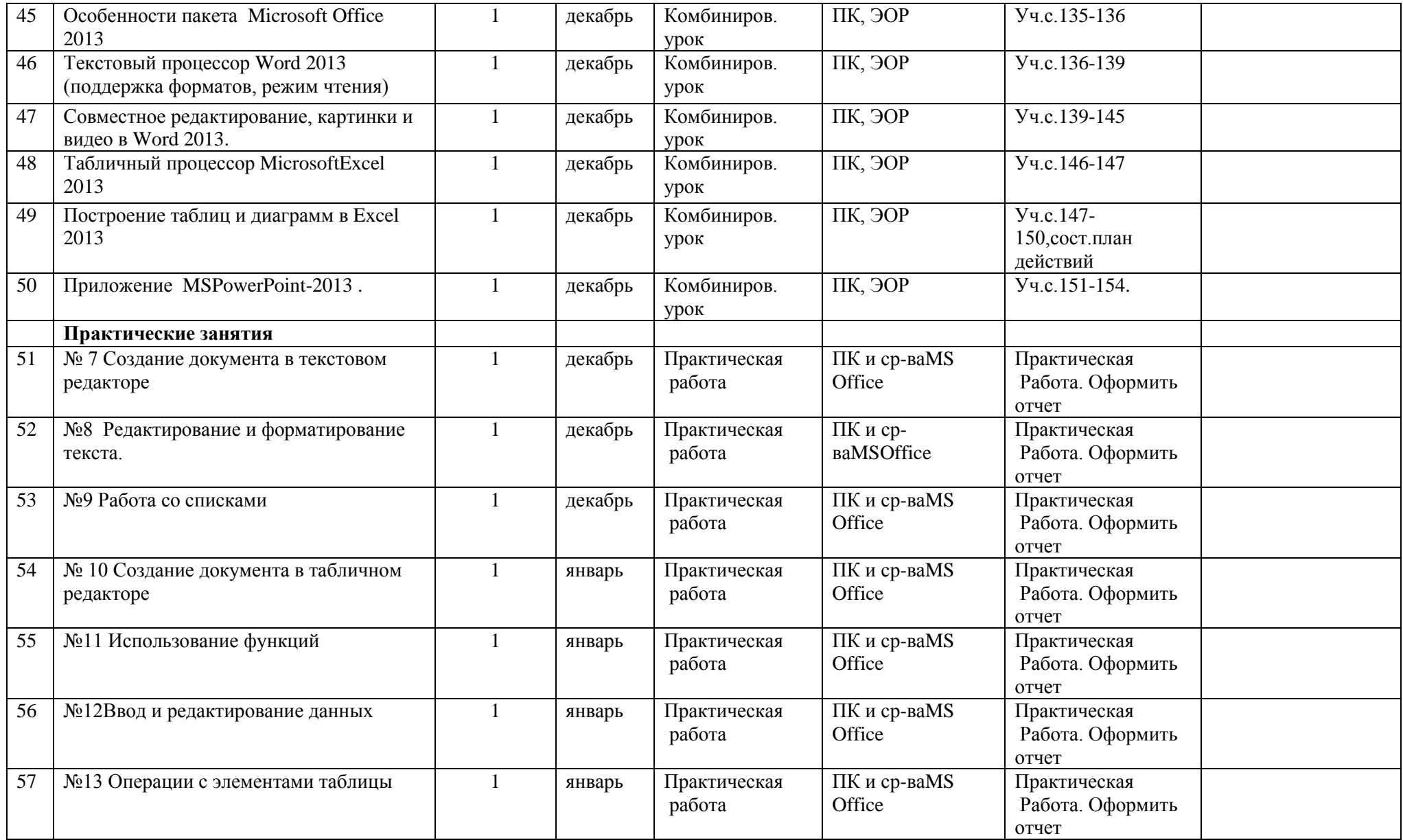

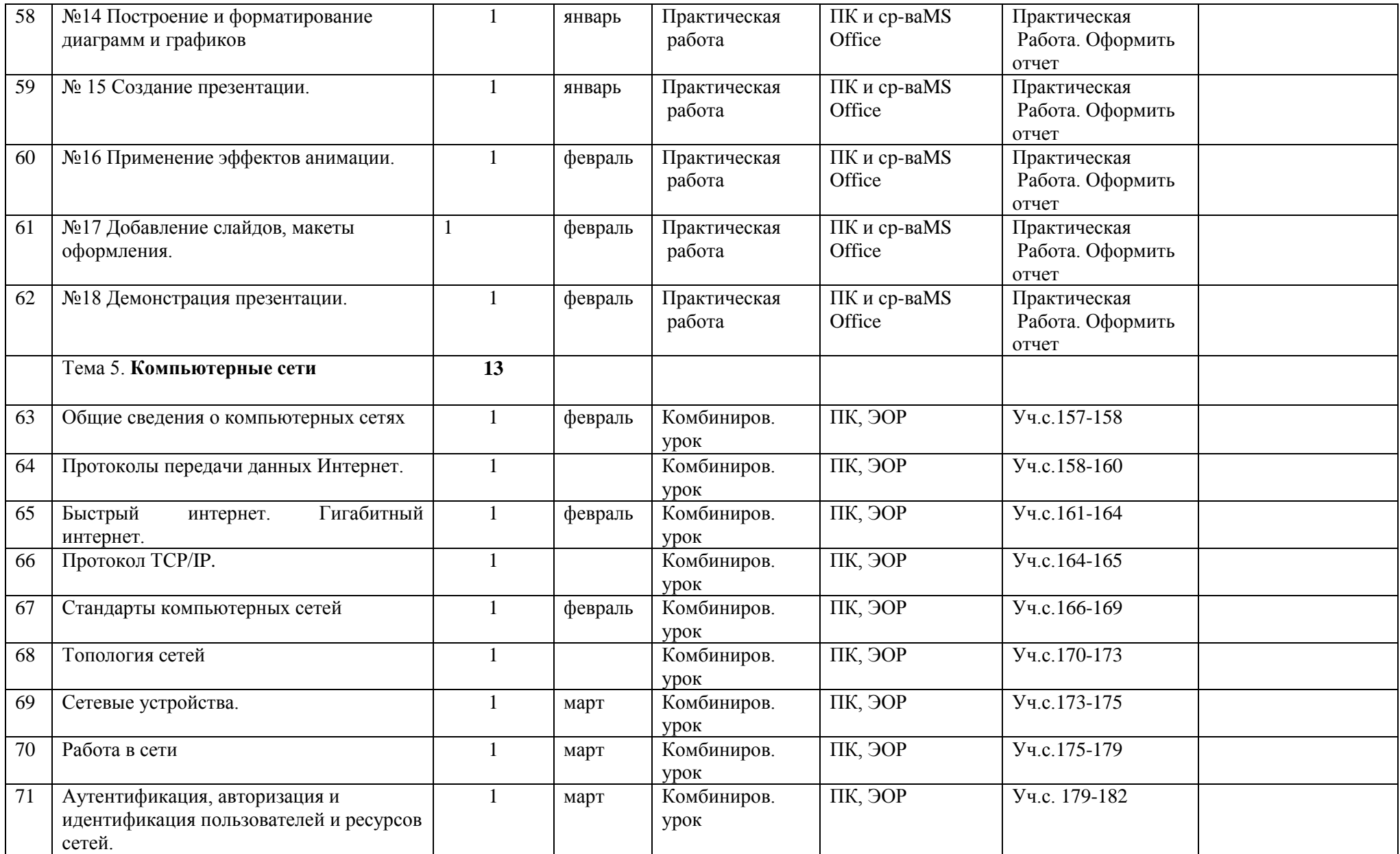

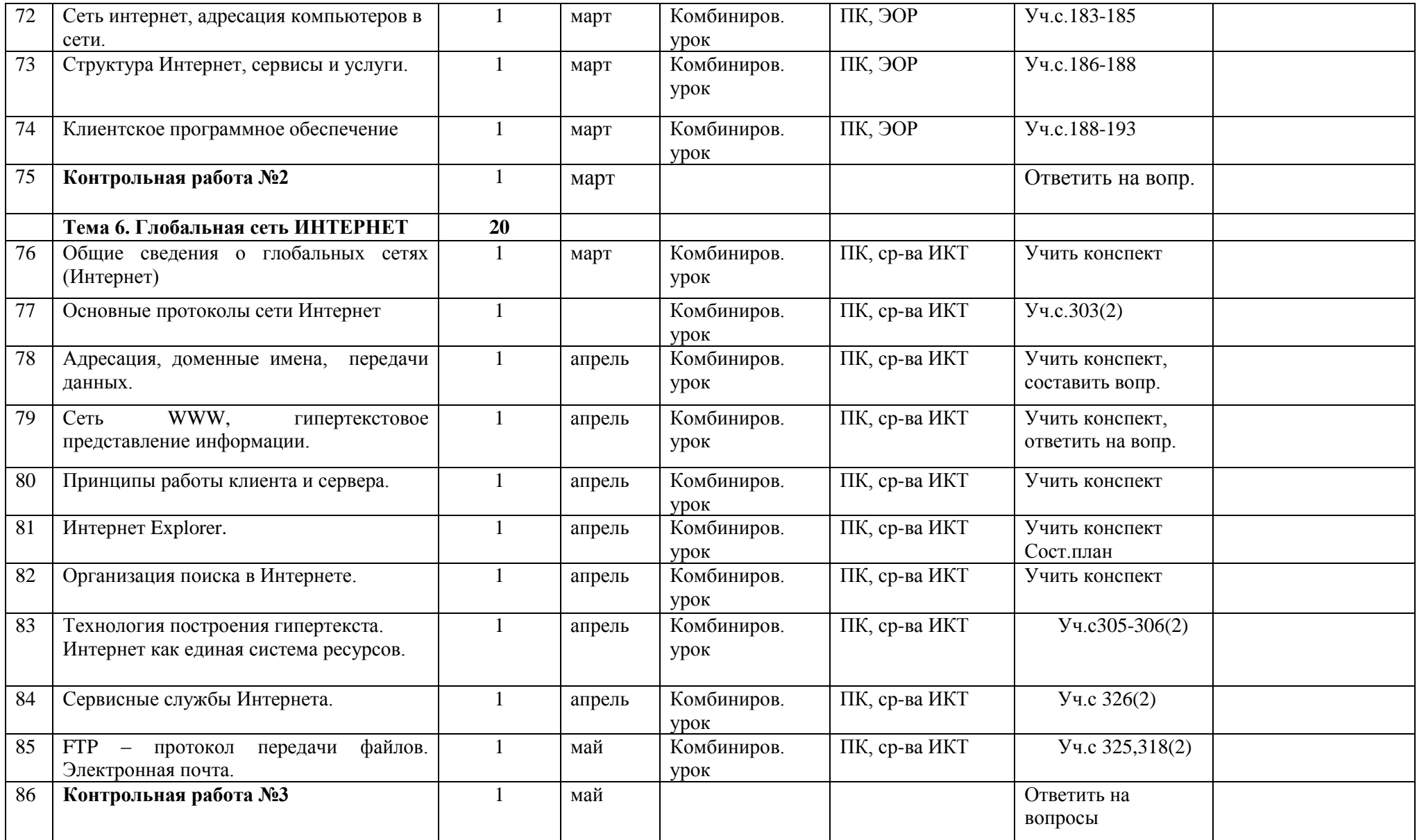

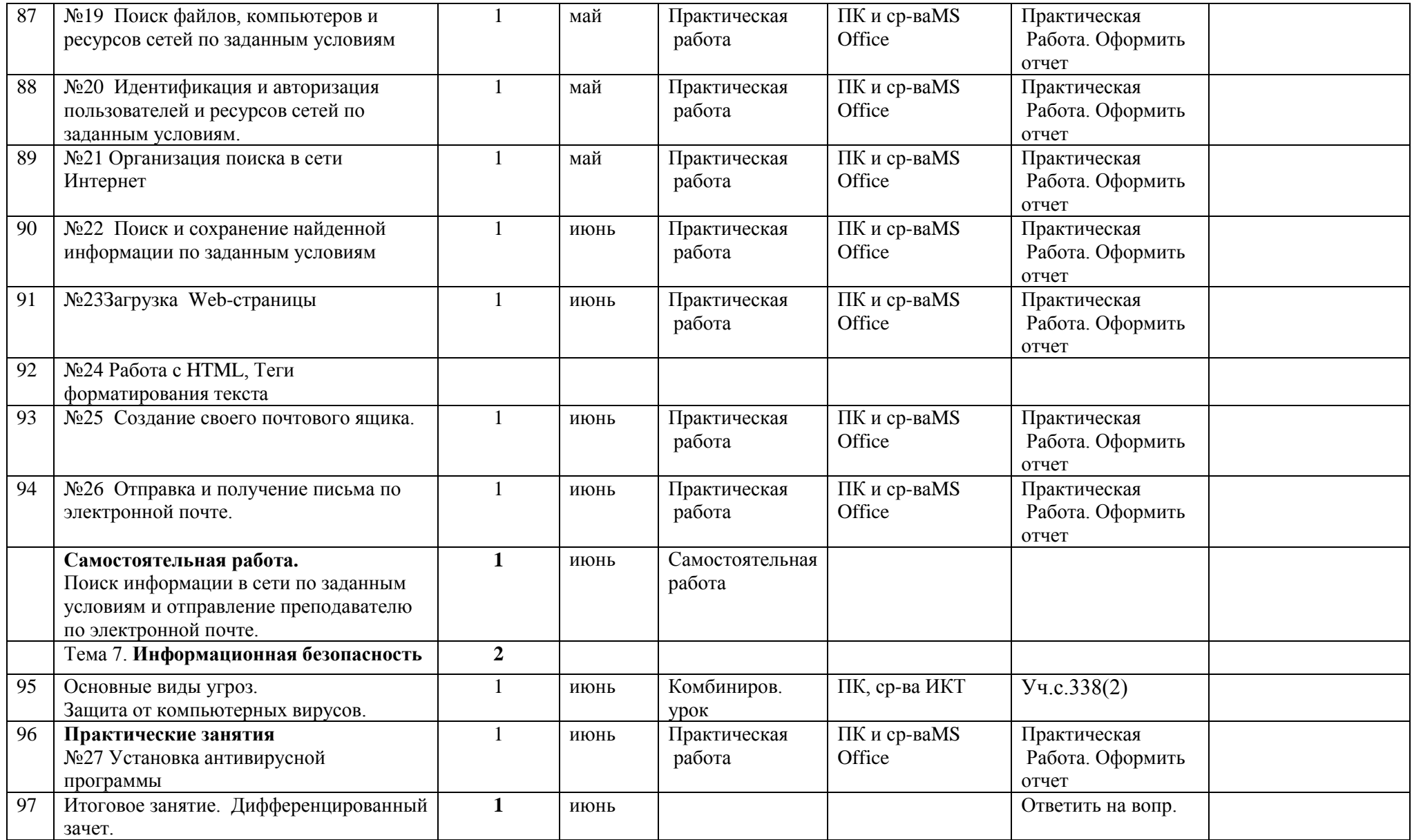